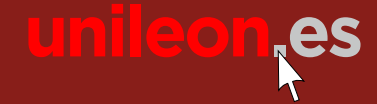

extensión

universitaria

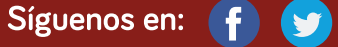

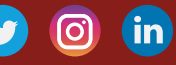

**universidad deleón**

**Universidad de León** Cursos d Extensión **2018**

# Universitaria

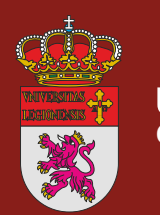

**universidad unileon.es**

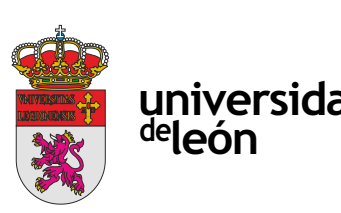

# **CONS**<br> **COLUTIONS COMMUNICATION AND MEDIA MEDIA SOLUTIONS ACADEMY ACADEMY**

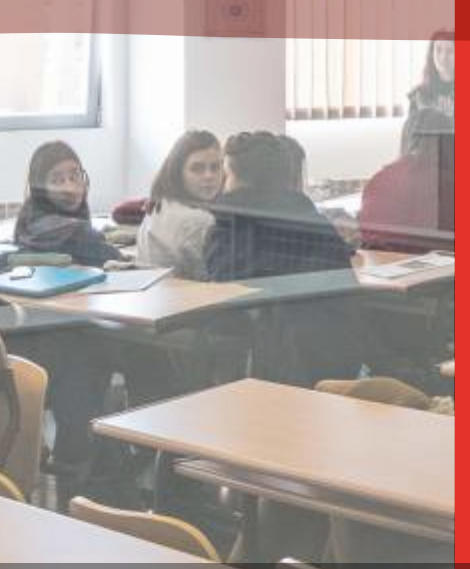

Unidad de Extensión Universitaria y Relaciones Institucionales. Universidad de León Avda. de la Facultad, 25. 24004 León Tel. 987 291 961 y 987 293 372 · Fax 987 291 963 ulesci@unileon.es · www.unileon.es/extensionuniversitaria

# COMMUNICATION AND MEDIA SOLUTIONS **ACADEMY**

# **DIRE C TORES:**

• María del Carmen Benavides Cuéllar. Profesora. Escuela de Ingenierías Industrial, In formática y Aeronáutica. Universidad de León.

• Carlos Caño Alegre. Service Delivery Manager, HP CDS.

#### **LUGAR:**

Escuela de Ingenierías Industrial, In formática y Aeroespacial

#### **FECHAS:**

16/07/2018 - 27/07/2018

Estudiantes de Ingeniería Informática con perfiles orientados al desarrollo y que tengan s<mark>uperados a</mark>l menos un 70% de los créditos de la carrera. Nuestro objet<mark>ivo es trab</mark>ajar para contratar a los mejores alumnos.

**HORARIOS:**

9:00 a 14:00 h

**DURACIÓN:**

50 horas + 12 horas de trabajo del alumno

#### **NÚMERO DE ALUMNOS:**

Mínimo: 20 y Máximo: 24

**TASAS:**

Ordinari<mark>a</mark>: 10 €

# **DE STINATARIOS:**

# **CRÉDITOS DE LIBRE CONFIGURACIÓN:**

5 créditos LEC - 3 créditos E CTS

#### **OBJETIVOS:**

Los objetivos de este curso es q<mark>ue el alumno a</mark>dquiera o aumente sus conocimientos y habilidades en<mark>:</mark>

§ Data-interchange coding

- § B a sic W eb Develo p m ent
- § J 2 E E
- § S e r vice C o m m u nication Inte r f a c e s
- § Data Storage
- § U nix
- § Networking
- § Metothologies and Tools
- § Big Data a nd Data L a k e s

# **PROGRAMA:**

#### **Module 0 - Introducción**

- 1. Relación de proyectos reales Worldwide con el temario presente
- 2. Relación de proyectos reales con el temario presente
- Introduction
- Ty pical X ML R elated Te c h n olo gie s
- C r eating X ML d o c u m ent s
- Ele m ent C ontent - DTD vs. SchemaXML
- DTD B a sic s
- XML Schema Basics
- X ML S c h e ma vs DT D
- XML Schema structure
- XML Schema: Complex types
- 2. XS LT
- XS LT B a sic s
- **CONSTRANT SERVES** - Data Transformation using XSLT Stylesheets
- 3. J S O N
- Introduction
- Datat y p e s
- J S ON vs X ML
- Sto ring J S ON data
- U sing J S ON Met h o ds
- C r eate a nd v alidate J S ON te x t

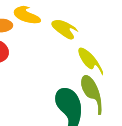

# **Mod<mark>ule 2 - Bas</mark>ic Web Development**

#### **Module 1 - Data-interchange coding**

1. Aplicaciones web empresariales

- 1. J a va b á sico
- 2. Desarrollo de aplicaciones empresariales. Java / JEE
- 3. Patrones de Diseños
- 1. Sin gleto n
- 2. F a cto r y
- 3. Arquitectura de capas (BLL, DAO)
- 4. Backend de si<mark>stemas</mark>
- 5. Contenedores de Aplicaciones 1. Jet t y, W e b S p h e r e, J b o s s, To mcat
- 6. Modelo Web MVC
- 7. Referencia de Frameworks (Hibernate, Spring, Log4j, etc..)

# **Module 4 - Service Communication Interfaces**

# 1. X M L

- 1. Almacenamiento de datos / persistencia
- 2. Bases de Da tos Relacionales
- Principios de diseño
- Structured Query Language (SQL)
- Oracle vs. PPAS vs. MySQL
- 3. Bases de Da tos no Relacionales - MongoDB; Redis; Cassandr a
- Lucene vs. Node4j

4. S h ell S c riptin g - Introduction

#### 2. H T ML y C S S

3. Javascript y Typescript: jQuery y Angular

4. Librerías: Bootstrap"

# **Module 3 - J2EE**

- Functions 5. A W K

- Introduction

- 1. S o c ket
- 2. Integración de aplicaciones (I): WebServices
- RPC vs. DOCUMENT
- SOA P
- REST. Diseño de APIs web
- 3. Integración de aplicaciones (II): Mensajería
- Comunicación asíncrona entre sistemas
- E j e m plo s: J MS / A M QP / R MI

# **Module 5 - Data Storage**

#### **M o d u le 6 - U N I X**

- 1. Introduction
- W hat is U nix
- U nix f u n d a m entals
- 2. M ain dist rib u tio n s - RPM Based
- openSUSE based
- Fedora Based
- a Based<br>
S / RHEL based<br>
Based<br>
arison<br>
ell<br>
is the Unix Shell<br>
ing a user account<br>
te Shell logging<br>
te file transfer<br>
perations<br>
ructure<br>
edirection<br>
I commands - centOS / RHEL based
- Other Base<mark>d</mark>

- What is the Unix Shell - Obtaining <mark>a use</mark>r account - Remote Sh<mark>ell lo</mark>gging - Remote file transfer - File operations - File Structure - I/O Redirection - U sef ul co m m a n d s - Manual Pages

- File Edition - The VI e<mark>dit</mark>or - Manipulating text - sed

- Permissions and names

3. T he S h ell

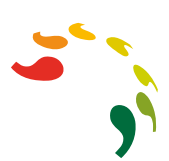

 - First G uid elin e s - Sim ple S c ript E x a m ple

- External programs

- Basics and input separator

 - V a ria ble s - L o ops - Test - If . . . Els e

 - A rit h metic - V a ria ble s - Blo cks

- Case

- Compariso<mark>n</mark>

- L o o ping a nd p rintin g

- C o m bination with o t h er to ols

- A d v a n c ed e x a m ple s

**Module 7 – Networking** 1. Modelo OSI vs TCP-IP - Paquetes: TCP, UDP, ICMP...

2. Ele m entos de R e d

- Otros... (DSLAM...) 3. P r otocolo s - Telnet - Pin g - S S H - F T P - S F T P - HTTP

- Otros... (Https...) 4. Topologías de Red

- Teóricas (anillo, árbol...)

 - H u b - Switc h - R o ute r

 - L A N - W A N - M A N - W L A N 5. S e r vicios de R e d

- Vir t u al P rivate Netwo rks
- Web Services
- Voice Services
- DHCP
- D N S
- N AT

# **Module 8 – Methodologies and Tools**

- 1. Metodología
- T r a dicio n al (wate r f all)
- T D D
- A gile
- Ratio n al
- 2. Control de Versiones
- SV N
- GIT
- 3. Testin g
- Nociones de TDD
- J u nit
- SoapUI
- Integración Continua
- 4. Automatización de Tareas
- Ant
- M ave n
- A n sible
- G r a d dle
- 5. E clips e
- Integración de herramientas
- 6. Estrategias de Debug
- Acotación de errores
- Depuración remota
- Análisis de JVM Dump

# **Module 9 – BigData and Data Lakes**

- 1. F u n d a m entals
- 2. A p plicatio n
- 3. Dist rib u tio n s
	- 3 . 1. Clo u d e r a
		- a. H D F S
		- b. Hive
		- c. Im p ala
		- d. Zookeeper
		- e. Kaf k a
		- f. H u e
	- 3 . 2. H o rtonwo rks
- 4. Big Data over HP CEA

# **PROFESORADO:**

- Carlos Caño Alegre. Service Delivery Manager, HP CDS.
- · Jairo Luzón Hernández. Project Manager HP CDS.
- · Diego Próspero Cañón. Service Delivery Manager HP CDS.
- · Rubén Martínez Alonso. Service Delivery Manager HP CDS.

**ENTIDADES COLABORADORAS:** 

**Hewlett Packard** Enterprise